# MPI Basics

Ned Nedialkov

Department of Computing and Software McMaster University, Hamilton, Ontario Canada

#### Preliminaries

<sup>A</sup> process is an instance of <sup>a</sup> program

Processes can be created and destroyed

MPI assumes statically allocated processes

Their number is set at the beginning of program execution

No additional processes are created

Each process is assigned a unique number or *rank*, which is from 0 to  $p - 1$ , where  $p$  is the number of processes

Number of processes is not necessarily number of processors; <sup>a</sup> processor may execute more than one process

 $\overline{\phantom{a}}$ 

 $\sqrt{2\pi}$ 

 $\bigcup$ 

## Blocking communication

Assume that process 0 sends data to process 1

In <sup>a</sup> blocking communication, the sending routine returns only after the buffer it uses is ready to be reused

Similarly, in process 1, the receiving routine returns after the data is completely stored in its buffer

Blocking send and receive: MPI\_Send and MPI\_Recv

MPI Send: sends data; does not return until the data have been safely stored away so that the sender is free to access and overwrite the send buffer

The message might be copied directly into the matching receive buffer, or it might be copied into <sup>a</sup> temporary system buffer.

 $\begin{picture}(120,10) \put(0,0){\line(1,0){10}} \put(15,0){\line(1,0){10}} \put(15,0){\line(1,0){10}} \put(15,0){\line(1,0){10}} \put(15,0){\line(1,0){10}} \put(15,0){\line(1,0){10}} \put(15,0){\line(1,0){10}} \put(15,0){\line(1,0){10}} \put(15,0){\line(1,0){10}} \put(15,0){\line(1,0){10}} \put(15,0){\line(1,0){10}} \put(15,0){\line($  $\bigcup$ MPI\_Recv: receives data; it returns only after the receive buffer contains the newly received message

 $\sqrt{2\pi}$ 

## MPI program structure

• Include mpi.h

 $\sqrt{2\pi}$ 

- Initialize MPI environment
- Do computations
- Terminate MPI environment

Initialize with MPILInit

Terminate with MPI\_Finalize

 $\overline{\phantom{a}}$ 

 $\bigcup$ 

```
\sqrt{\frac{1}{\#i}}\#include "mpi.h"
  int main(int argc, char* argv[])
  \{/∗ . . . ∗/
    /* This must be the first MPI call */MPI-Init (&argc, &argv);
    /* Do computation */MPI_Finalize();
    /* No MPI calls after this line *//∗ . . . ∗/
    return 0;
  }
```
 $\bigcup$ 

 $\geq$ 

#### MPI Send

int MPI\_Send (void \*buf, int count, MPI\_Datatype datatype int dest, int tag, MPI\_Comm comm)

buf beginning of the buffer containing the data to be sent

count number of elements to be sent (not bytes)

datatype type of data, e.g. MPI\_INT, MPI\_DOUBLE, MPI\_CHAR

dest rank of the process, which is the destination for the message

tag number, which can be used to distinguish among messages

comm communicator: <sup>a</sup> collection of processes that can send messages to each other, e.g. MPI\_COMM\_WORLD

 $\begin{array}{c} \mathcal{R} \ \hline \ \mathcal{S} \end{array}$ MPI\_COMM\_WORLD: all the processes running when execution begins Returns error code

 $\sqrt{2\pi}$ 

 $\bigcup$ 

#### MPI\_Recv

int MPI\_Recv ( void \*buf, int count, MPI\_Datatype datatype int source, int tag, MPI\_Comm comm,  $MPI_ Status  * status)$ 

 $\begin{array}{c} \mathcal{R} \ \hline \ \mathcal{S} \end{array}$ buf beginning of the buffer where data is received count number of elements to be received (not bytes) datatype type of data, e.g. MPI\_INT, MPI\_DOUBLE, MPI\_CHAR source rank of the process from which to receive tag number, which can be used to distinguish among messages comm communicator status information about the data received, e.g, rank of source, tag, error code Returns error code

 $\sqrt{2\pi}$ 

 $\bigcup$ 

#### First program

Programs are adapted from P. Pacheco, Parallel Programming with MPI

```
\overline{\phantom{a}}✪
  /* greetings.c
   * Send a message from all processes with rank != 0
   * to process 0.
   * Process 0 prints the messages received.
   ∗/
 \#include \ltstdio.h>
 #include \times string .h>
 \#include "mpi.h"
  int main(int argc, char* argv[])
  {<br>{
    int my_rank; /* rank of process */\mathsf{int} p; \mathsf{p} \times \mathsf{number} of processes */\mathsf{int} source; \text{\textbackslash} \ast rank of sender \text{\textbackslash} \ast \text{\textbackslash}i n t d e s t ; /∗ ra nk o f r e c e i v e r ∗/
    int tag = 0; x^2 + 1 tag for messages */
    char message [100]; /* storage for message *,<br>MPI_Status status; /* status for receive *MPI Status status; \overleftrightarrow{ } /* status for receive */
```
 $\sqrt{2\pi}$ 

```
\overline{\phantom{0}}\bigcup/* Start up MPI */MP1-Init (& argc, & argv);
/* Find out process rank */MPI_Comm_rank (MPI_COMM_WORLD, &my_rank);
/* Find out number of processes */MPI_Comm_size (MPI_COMM_WORLD, &p);
if (my-rank != 0){<br>{
    /* Create message */sprintf (message, "Greetings_from_process_%d!",
             my<sub>rank</sub> );dest = 0;
    /* Use strlen +1 so that '\0' gets transmitted */
    MPLSend(message, strlen(message)+1, MPLCHAR,d e st, tag, MPLCOMM_WORLD);
  }
```
 $\sqrt{2\pi}$ 

```
\sqrt{2\pi}\overline{\phantom{0}}e se
       \{ \}/* my_rank = 0 */for (source = 1; source < p; source++)
            {<br>{
               MPI_Recv (message, 100, MPI_CHAR, source, tag,
                          MPLCOMM_WORLD, & status);
               printf ("%s\n\rangle n", message);
            }
       }
    /∗ Shut down MPI ∗/
    MPI Finalize ();
    return 0;
  }
```
 $\bigcup$ 

#### Compilation and execution

An executable can be created with

mpicc -o greetings greetings.c

Run with 4 processes

 $\sqrt{2\pi}$ 

mpirun -np 4 greetings

 $\overline{\phantom{a}}$ 

 $\bigcup$ 

#### Example: numerical integration

The trapezoid rule for  $\int_a^b f(x)dx$  with  $h = (b - a)/n$  is

$$
f(x) \approx \frac{h}{2} (f(x_0) + f(x_n)) + h \sum_{i=1}^{n-1} f(x_i),
$$

where  $x_i = a + ih$ ,  $i = 0, 1, \ldots, n$ 

Given  $p$  processes, each process can work on  $n/p$  subintervals (assume  $n/p$  is an integer)

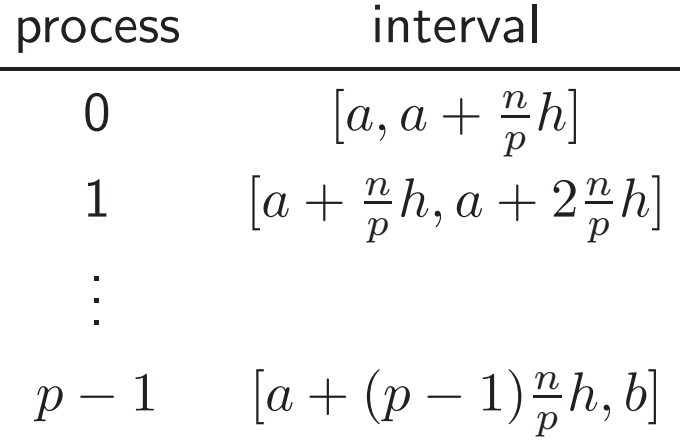

 $\overline{\phantom{a}}$ 

 $\sqrt{2\pi}$ 

 $\bigcup$ 

#### Parallel trapezoid

Assume  $f(x) = x^2$ 

 $\sqrt{2\pi}$ 

We write our function  $f(x)$  in

```
/* func.c */float f(f \mid oat \ x)
```

```
{<br>{
  return x*x;
```
 $\overline{\phantom{a}}$ 

}

 $\bigcup$ 

 $\sqrt{T}$ The trapezoid rule is implemented in

```
\begin{picture}(220,20) \put(0,0){\line(1,0){10}} \put(15,0){\line(1,0){10}} \put(15,0){\line(1,0){10}} \put(15,0){\line(1,0){10}} \put(15,0){\line(1,0){10}} \put(15,0){\line(1,0){10}} \put(15,0){\line(1,0){10}} \put(15,0){\line(1,0){10}} \put(15,0){\line(1,0){10}} \put(15,0){\line(1,0){10}} \put(15,0){\line(1,0){10}} \put(15,0){\line(/* traprule.c */extern float f (float x); /* function we're integrating */
    float Trap (float a, float b, int n, float h)
    {<br>{
        float integral; /* Store result in integral */float x;
        int i:
        int \, \text{grad} = ( f(a) + f(b) ) / 2.0;x = a;
        for ( i = 1; i \le n-1; i++ )
             {
                x = x + h ;
                integral = integral + f(x);}
        return integral*h;
    }
```
 $\bigcup$ 

 $\sqrt{T}$ The parallel program is

```
#include "mpi.h"<br>extern float Tra
                                                            \bigcup/* trap.c - Parallel Trapezoidal Rule
  ∗
  ∗ I n p u t : None .
  \ast Output: Estimate of the integral from a to b of f(x)* using the trapezoidal rule and n trapezoids.
  ∗
  * Algorithm :
  * 1. Each process calculates "its" interval of
  ∗ i n t e g r a t i o n .
  \ast 2. Each process estimates the integral of f(x)∗ over its interval using the trapezoidal rule.
  ∗ 3a. Each process != 0 sends its integral to 0.
  * 3b. Process 0 sums the calculations received from
  * the individual processes and prints the result.
  ∗
  * The number of processes (p) should evenly divide
  * the number of trapezoids (n = 1024)∗/
 \#include \ltstdio.h>extern float Trap(float a, float b, int n, float h);
```

```
\overline{\phantom{a}}int main ( int argc, char ** argv)
 \left\{ \right\}int my_rank; /* My process rank *int p; /* The number of processes */float a = 0.0; /* Left endpoint * /float b = 1.0; /* Right endpoint *int n = 1024; /* Number of trapezoids */<br>float h; /* Trapezoid base length */
              h; \sqrt{\frac{1}{2}} Trapezoid base length \frac{1}{2}float local_a; /* Left endpoint my process */float local_b; /* Right endpoint my process */int local_n; /* Number of trapezoids for */\rightarrow my calculation \ast/float integral; x^2 integral over my interval x^2float total = -1; /* Total integral */
   int source; /* Process sending integral */int dest = 0; /* All messages go to 0 */int tag = 0;
   MPI_Status status;
   MPI-Init (&argc, &argv);
```

```
MPI_Comm_rank (MPI_COMM_WORLD, &my_rank);
MPI_{\text{-}}Comm_{\text{-}}size(MPI_{\text{-}}COMM_{\text{-}}WORLD, \&p);
```
 $\sqrt{2\pi}$ 

 $\bigcup$ 

```
\sqrt{2\pi}\overline{\phantom{a}}\overline{\phantom{0}}\left(1\right);\right)h = (b-a)/n; /* h is the same for all processes */\lceil \text{local} \rceil = n/p; /* So is the number of trapezoids */
     /* Length of each process' interval of
        integration = local_n * h. */
     local_a = a + myrank*local_n *h;local_b = local_a + local_n * h;int \, \text{grad} = \text{Trap}(\text{local}_a, \text{local}_b, \text{local}_n, h);/* Add up the integrals calculated by each process */if (my-rank = 0){
          total = integral;for (source = 1; source < p; source ++)
             {
               MPI_Recv(&integral, 1, MPI_FLOAT, source, tag,
                            MPI_COMM_WORLD, & status);
                print f('PE_{od} <- \frac{0}{d}, \ln 2 f \n", my_rank, source,
                         integral);
                total = total + integral;}
        }
     e l s e
        {
           \textsf{print}( " \textsf{PE\_}\%d _\textsf{>>\_}\%d , _ _ _\%f \ n " , _ my _rank , _ dest , _ in t e g r a l \textsf{)} ;
```

```
\sqrt{2\pi}MPI_Send(& integral, 1, MPI_FLOAT, dest,
                     tag, MPLCOMM_WORLD);
       }
    /* Print the result */if (my_rank = 0)
       {
          print f('With_in==%d_trapezoids, iour_setima te\n'n'' ,n ) ;
          printf (" of the lintegral from \frac{0}{0}f to \frac{0}{0}f =\frac{0}{0}f\n\setminus n",
                   a, b, total);}
     MPI_Finalize();
     return 0;
  }
```
 $\bigcup$ 

## I/O

We want to read  $a, b$ , and  $n$  from the standard input

Function Get\_data reads  $a, b$ , and  $n$ 

Cannot be called in each process

Process 0 calls Get\_data, which sends these data to processes  $1, 2, \ldots, p - 1$ 

The same scheme applies if we read from <sup>a</sup> file

 $\overline{\phantom{a}}$ 

 $\sqrt{2\pi}$ 

 $\bigcup$ 

```
\sqrt{T}\overline{\phantom{a}}\overline{\phantom{0}}\bigcupThis is the Get data function
  /* get data.c
   * Reads in the user input a, b, and n.
   ∗ Input parameters:
   ∗ 1. int my_rank: rank of current process.
   * 2. int p: number of processes.
   ∗ Output p a r am e t e r s :
   ∗ 1. float* a_ptr: pointer to left endpoint a.
   ∗ 2 . f l o a t ∗ b p t r : p o i n t e r t o r i g h t e n d p o i n t b .
   ∗ 3 . i n t ∗ n p t r : p o i n t e r t o number o f t r a p e z o i d s .
   ∗ A l g o r i t hm :
   ∗ 1. Process 0 prompts user for input and
   ∗ reads in the values.
   * 2. Process 0 sends input values to other
   ∗ p r o c e s s e s .
   ∗/
```

```
\sqrt{\frac{1}{1+i}}\overline{\phantom{a}}\#include \ltstdio.h>\#include "mpi.h"
  void Get_data (float * a_ptr, float * b_ptr, int * n_ptr,
                     int my_rank, int p ){
    int source = 0, dest, tag;
    MPI_Status status;
     if (my-rank = 0){
          print f('' Rank 2'od: \text{Enter} \text{ a}, \text{ b}, \text{and} \text{ n} \n), my rank );
         scanf('')\%f_%f \%d'', a_ptr, b_ptr, n_ptr);
         for ( dest = 1; dest < p; dest ++)
            \left\{ \right\}tag = 0;
              MPI Send (a ptr, 1, MPI FLOAT, dest, tag,
                          MPLCOMM_WORLD);
              tag = 1;
              MPI Send ( b _ptr, 1, MPI FLOAT, dest, tag,
                          MPI_COMM_WORLD);
               tag = 2;MPI_Send (n_ptr, 1, MPI_INT, dest, tag,
                          MPLCOMM_WORLD);
```
 $\bigcup$ 

```
\sqrt{2\pi}}
      }
    e l s e
      {
        tag = 0;
        MPI_Recv(a_ptr, 1, MPI_FLOAT, source, tag,
                  MPI_COMM_WORLD, & status);
        tag = 1;MPI_Recv(b_ptr, 1, MPI_FLOAT, source, tag,
                  MPI_COMM_WORLD, & status);
        tag = 2;MPI_Recv(n_ptr, 1, MPI_INT, source, tag,
                  MPI_COMM_WORLD, & status);
      \}
```
}

 $\bigcup$ 

 $\sqrt{N}$ Now the parallel program with input is

```
\overline{\phantom{a}}/* get_data.c - Parallel Trapezoidal Rule,
     uses basic Get_data function for input.
  ∗/
 \#include \ltstdio.h>
 \#include "mpi.h"
  extern void Get_data(float * a_ptr, float * b_ptr,
                         int * n_+ n ptr, int my_rank, int p);
  extern float Trap(float a, float b, int n, float h);int main ( int argc, char ** argv)
  {
    int my_rank, p;<br>float a.b.h:
                 a, b, h;int \t n;
    float local_a, local_b;
    int |ocal_n;float integral;
    \overline{f} l o a t \overline{f} t o t a \overline{I} = -1;
    int source, dest = 0, tag = 0;
    MPI_Status status;
```
 $\bigcup$ 

```
MPI\_Init (& argc, & argv);
MPI_Comm_rank (MPI_COMM_WORLD, &my_rank);
MPI_Comm_size (MPI_COMM_WORLD, &p);
Get_data (& a, & b, & n, my_rank, p);
h = (b-a)/n; /* h is the same for all processes */\alpha local n = n/p; /* So is the number of trapezoids */
/* Length of each process' interval of
 * integration = local_n*h. So my interval
 * starts at: */local_a = a + myrank*local_n *h;local_b = local_a + local_n *h;int \, \text{grad} = \text{Trap}(\text{local}_a, \text{local}_b, \text{local}_n, h);
```
 $\sqrt{2\pi}$ 

 $\bigcup$ 

```
\sqrt{2\pi}\begin{picture}(220,20) \put(0,0){\line(1,0){10}} \put(15,0){\line(1,0){10}} \put(15,0){\line(1,0){10}} \put(15,0){\line(1,0){10}} \put(15,0){\line(1,0){10}} \put(15,0){\line(1,0){10}} \put(15,0){\line(1,0){10}} \put(15,0){\line(1,0){10}} \put(15,0){\line(1,0){10}} \put(15,0){\line(1,0){10}} \put(15,0){\line(1,0){10}} \put(15,0){\line(\overline{\phantom{0}}\bigcup/* Add up the integrals calculated by each process */if (my_rank = 0)
           {
               total = integral;for (source = 1; source < p; source ++)
                   \left\{ \right.MPLRecv (& integral, 1, MPLFLOAT, source, tag,
                                        MPI_COMM_WORLD, & status);
                       total = total + integral;}
           }
       e lse
           MPLSend(\&integral, 1, MPLFLOW, dest, c)tag, MPLCOMM_WORLD);
       /* Print the result */if (my-rank = 0){
               print(f('With_in=-\frac{9}{d}dt)r a pezoids, our sestimate \n\cdot n', n );p r i n t f (" of the integral from \frac{9}{6}f to \frac{9}{6}f = \frac{9}{6}f \n\mid n",
                             a, b, total);}
       MPI Finalize ();
       return 0;
    }
```
2006 Ned Nedialkov 24

 $\sqrt{M}$ Makefile is

```
\begin{picture}(120,17)(-20,17)(-20,17)(-20,17)(-20,17)(-20,17)(-20,17)(-20,17)(-20,17)(-20,17)(-20,17)(-20,17)(-20,17)(-20,17)(-20,17)(-20,17)(-20,17)(-20,17)(-20,17)(-20,17)(-20,17)(-20,17)(-20,17)(-20,17)(-20,17)(-20,17)(-20,17)(-20,17)(-20,17)(-20,17)(-20,1CC = \text{gcc}MPICC = mpiccCFLAGS = -Wall -O2 - gOBIECTS1 = trap.o func.o trap rule.oOBJECTS2 = func.o traprule.o iotrap.o getdata.o
   all : partrap iopartrap
   partrap: $ (OBIECTS1)$ (MPICC) −o) partrap $ (OBIECTS1)io p a r t r a p : $(OBIECTS2)$ (MPICC) -o iopartrap $ (OBIECTS2)trap . o: trap . c
                $ (MPICC) $ (CFLAGS) -c trap.ctraprule.o: traprule.c
                $ (MPICC) $ (CFLAGS) –c traprule.c
   func.o: func.c$ (MPICC) $ (CFLAGS) -c func.c
```
 $\bigcup$ 

```
\sqrt{g\epsilon}get data.o: get data.c
            $ (MPICC) $ (CFLAGS) -c \text{ get data.c}iotrap.o: iotrap.c
            $ (MPICC) $ (CFLAGS) -c iotrap.c
  clean :
```
rm \$ (OBJECTS1) \$ (OBJECTS2)

 $\overline{\phantom{a}}$ 

 $\bigcup$ 

#### Summary

One can write many parallel programs using only

**MPI\_Init** 

 $\sqrt{2\pi}$ 

MPI\_Comm\_rank

MPI\_Comm\_size

**MPI\_Send** 

MPI<sub>-Recv</sub>

**MPI\_Finalize** 

 $\overline{\phantom{a}}$ 

 $\bigcup$